- \* [Cubase](http://www.midibox.org/dokuwiki/doku.php?id=cubase)
- \* [Logic](http://www.midibox.org/dokuwiki/doku.php?id=logic)
- \* [Reaktor](http://www.midibox.org/dokuwiki/doku.php?id=reaktor) (and other application from Native Instruments)
- \* [Live!](http://www.midibox.org/dokuwiki/doku.php?id=live)
- \* [Sonar](http://www.midibox.org/dokuwiki/doku.php?id=sonar)
- \* [Reason](http://www.midibox.org/dokuwiki/doku.php?id=reason)
- \* [Pro Tools](http://www.midibox.org/dokuwiki/doku.php?id=pro_tools)
- \* [Fruity Loops](http://www.midibox.org/dokuwiki/doku.php?id=fruity_loops)
- \* [Sequoia](http://www.midibox.org/dokuwiki/doku.php?id=sequoia)

From: <http://www.midibox.org/dokuwiki/> - **MIDIbox**

Permanent link: **[http://www.midibox.org/dokuwiki/doku.php?id=howto\\_configure\\_a\\_host\\_application&rev=1142436629](http://www.midibox.org/dokuwiki/doku.php?id=howto_configure_a_host_application&rev=1142436629)**

Last update: **2006/10/15 10:35**

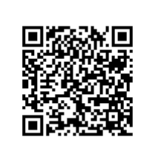